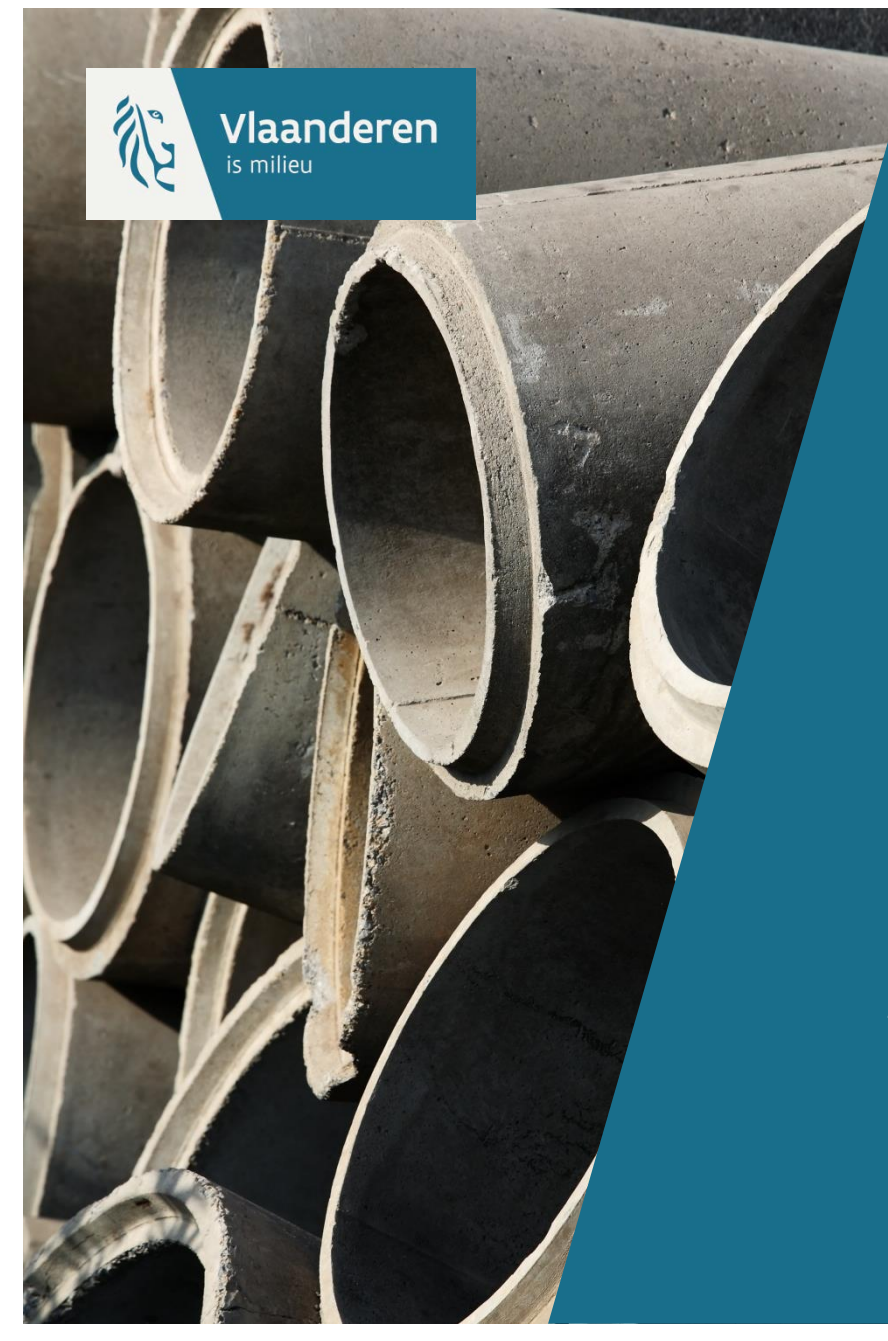

# Workshop Planmatige uitbouw AWIS

**28 september 2017 AELT - VMM**

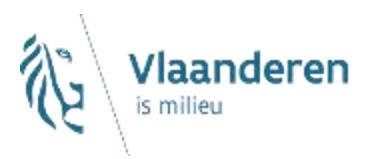

## **AWIS**

#### **Programma :**  ▶

 $\rightarrow$  Focus op optimalisatie van de informatiestromen

### **Lopende Projecten**

- $\rightarrow$  Rioolinventaris
- $\rightarrow$  Planmatige uitbouw
	- Dossier/projectopvolging

#### **Nog te gaan :**

- $\rightarrow$  Portaal
- $\rightarrow$  GUP/Zonering
- $\rightarrow$  Beheer

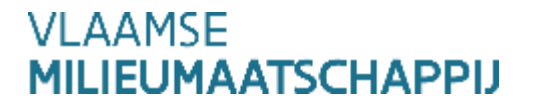

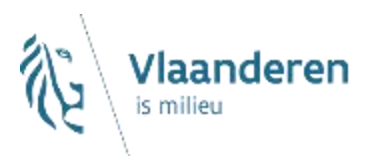

# **Info ?**

### **Website**

 $\rightarrow$  [www.vmm.be/awis](http://www.vmm.be/awis)

 $\times$  Duiding,

- X filmpjes,
- $\times$  documenten

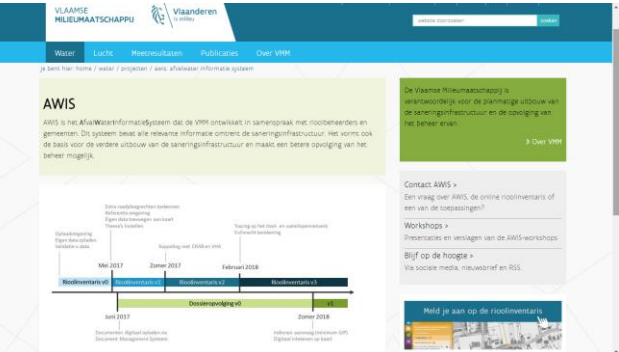

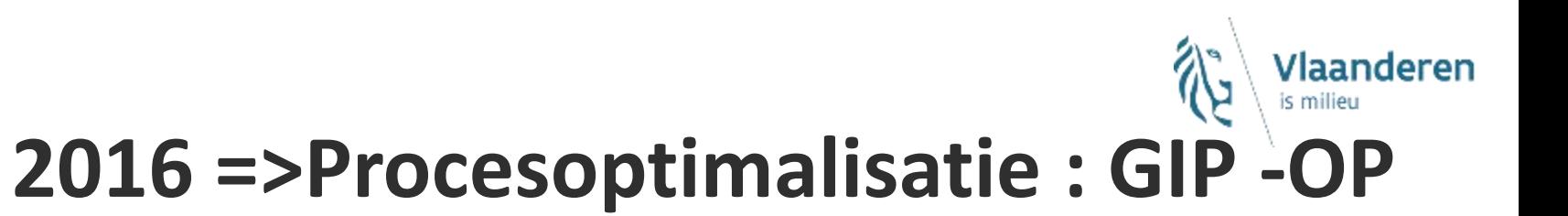

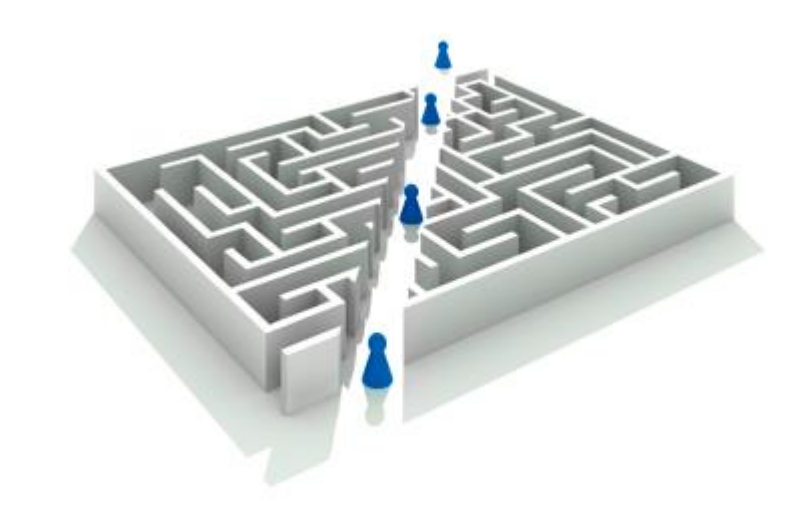

#### **VLAAMSE MILIEUMAATSCHAPPIJ**

Rioolinventaris AWIS

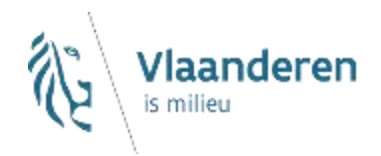

## **Procesoptimalisatie**

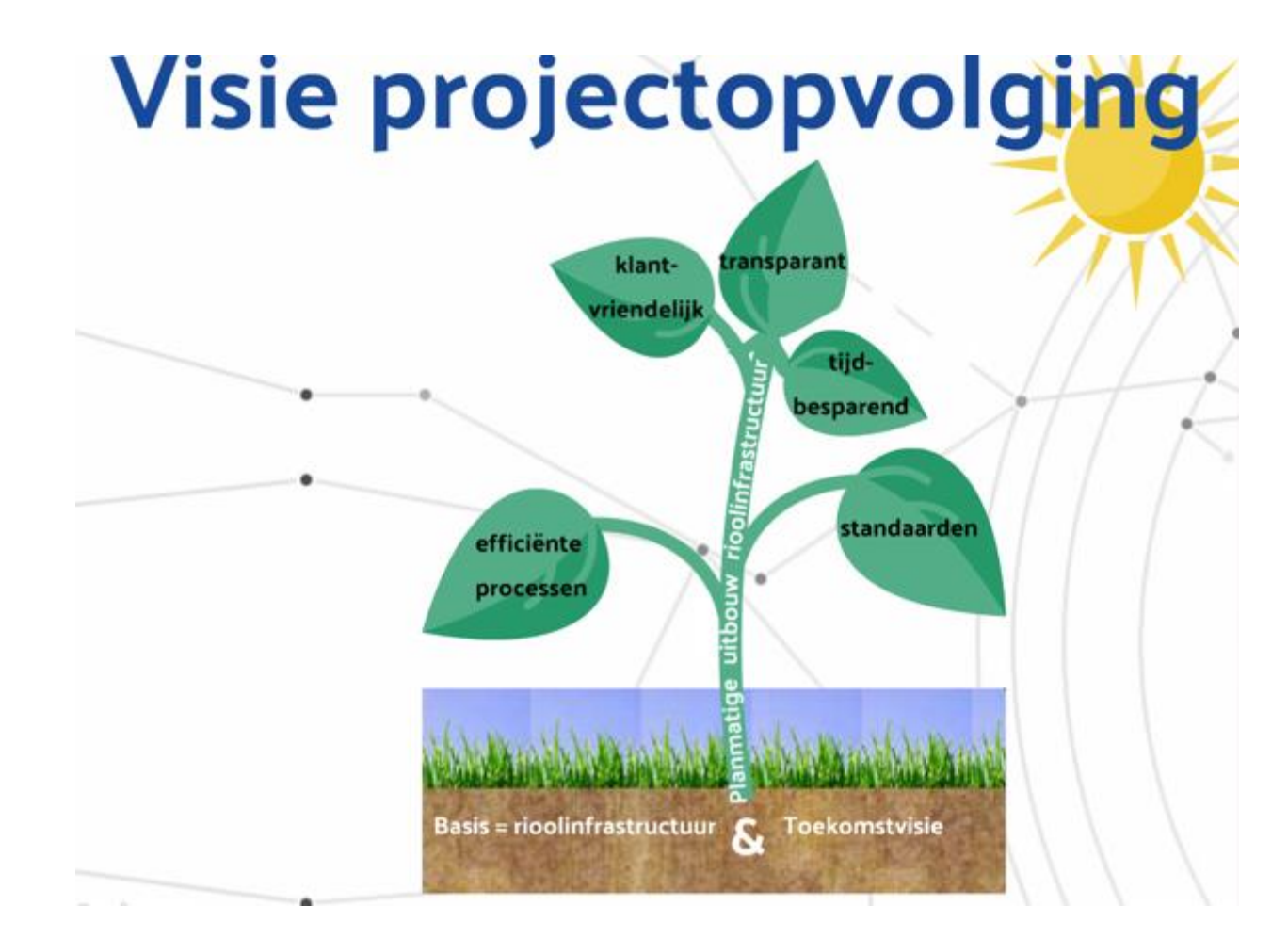

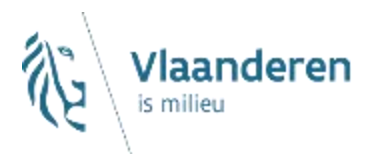

## **Feedback …**

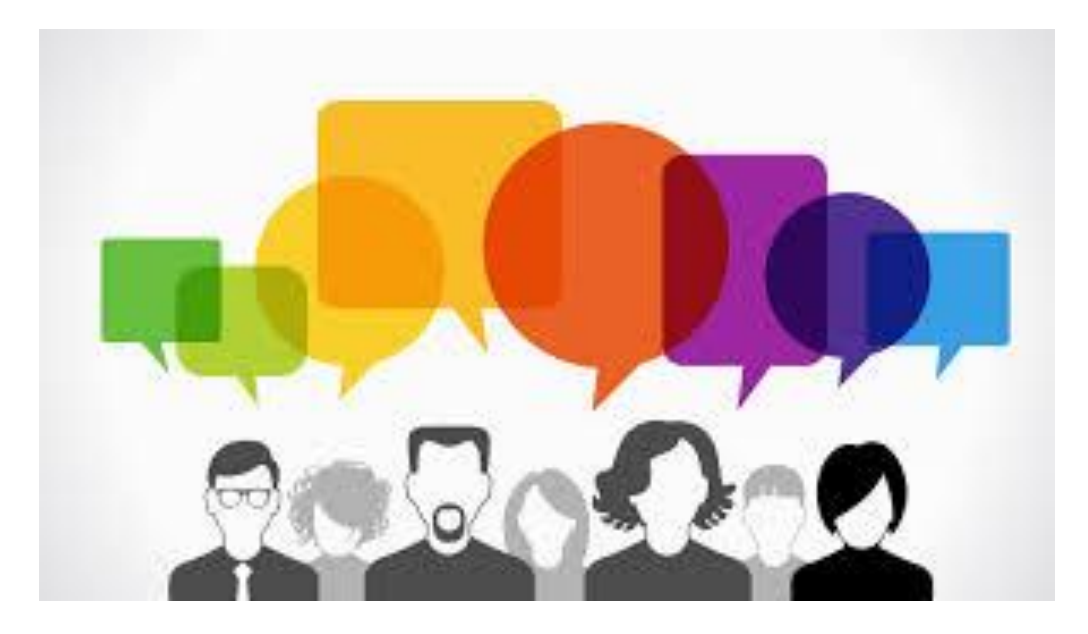

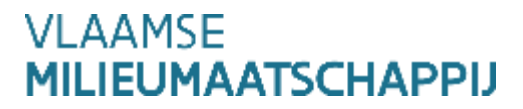

Rioolinventaris AWIS

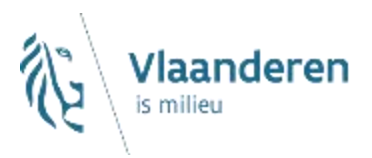

#### **Evolutie van het project**

- $\rightarrow$  Stand van zaken
- $\rightarrow$  Van Business Analyse (BA) naar Functionele Analyse (FA)

#### **Ambitie eerste release**

- $\rightarrow$  Generiek portaal voor aanvraag
- $\rightarrow$  Intekenen, afstemming op GUP
- $\rightarrow$  Concreet voor GIP
	- $\times$  Riolering, IBA, KWZI

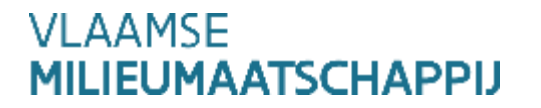

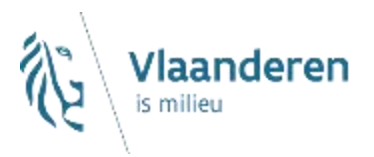

- **Toegang tot de applicatie**
- **Relevante velden bij de projectaanvraag GIP**
- **Beoordeling van een project ?**
- **Vervolgtraject**

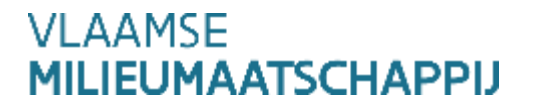

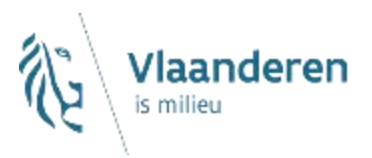

### **Evolutie van het project**

- $\rightarrow$  Stand van zaken
- $\rightarrow$  Van Business Analyse (BA) naar Functionele Analyse (FA)

#### **Ambitie eerste release**

- $\rightarrow$  Generiek portaal voor aanvraag
- $\rightarrow$  Intekenen, afstemming op GUP
- $\rightarrow$  Concreet voor GIP
	- X Riolering, IBA, KWZI

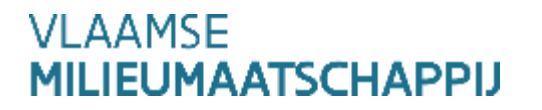

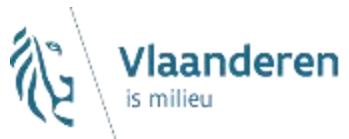

## **Evolutie van het project – stand van zaken**

#### **Digitale uitwisseling van bestanden**

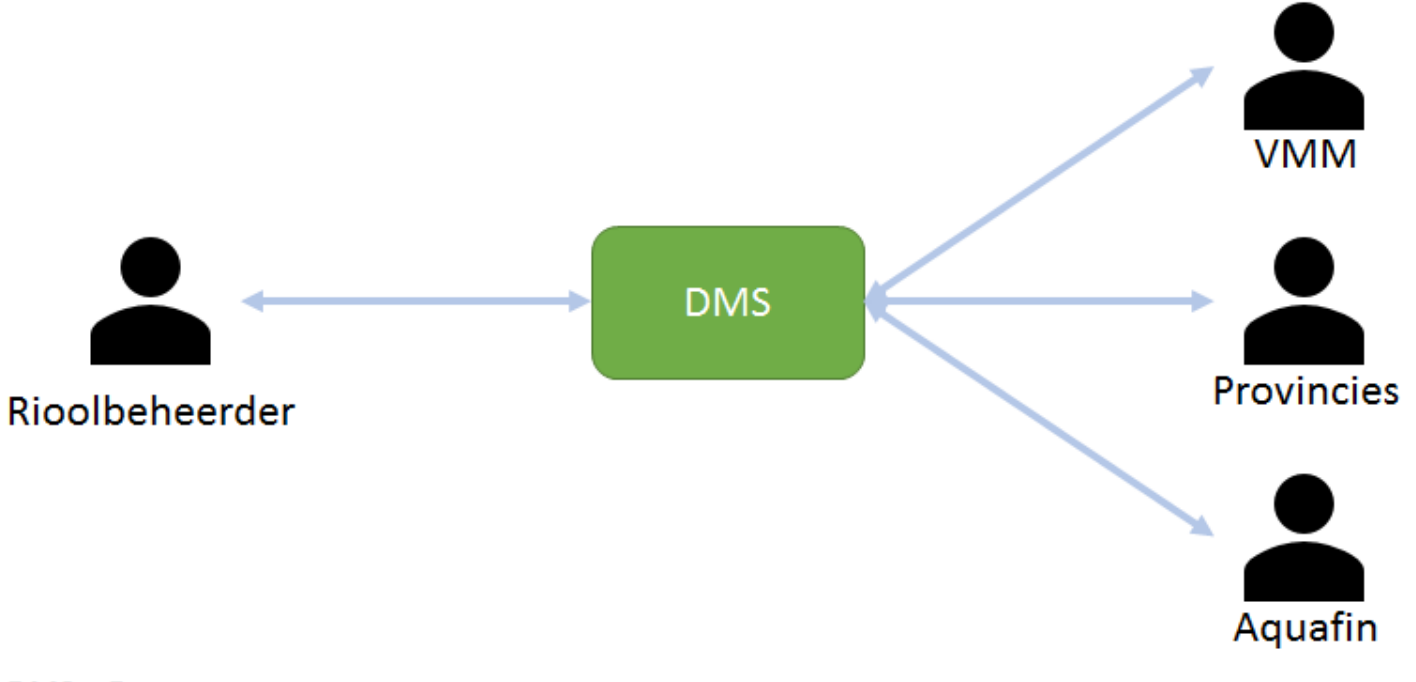

DMS = Document management system Beheer van bestanden + automatische notificaties

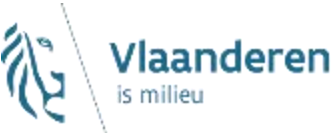

## **Evolutie van het project – stand van zaken**

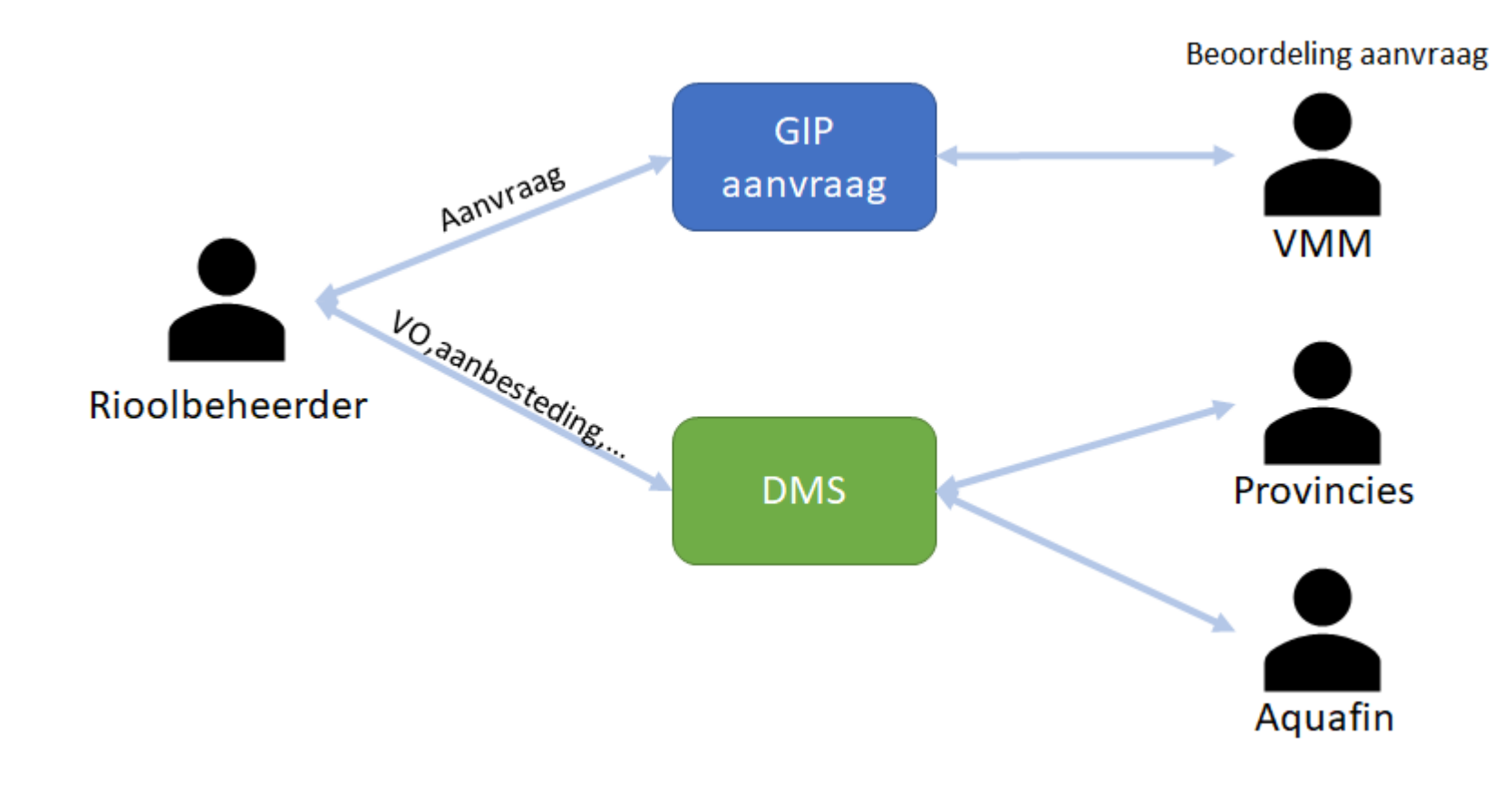

**Digitale uitwisseling – Release 1**

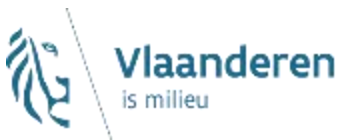

## **Evolutie van het project – stand van zaken**

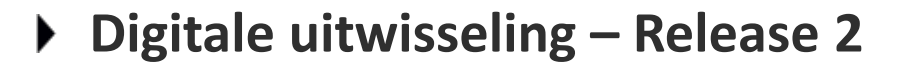

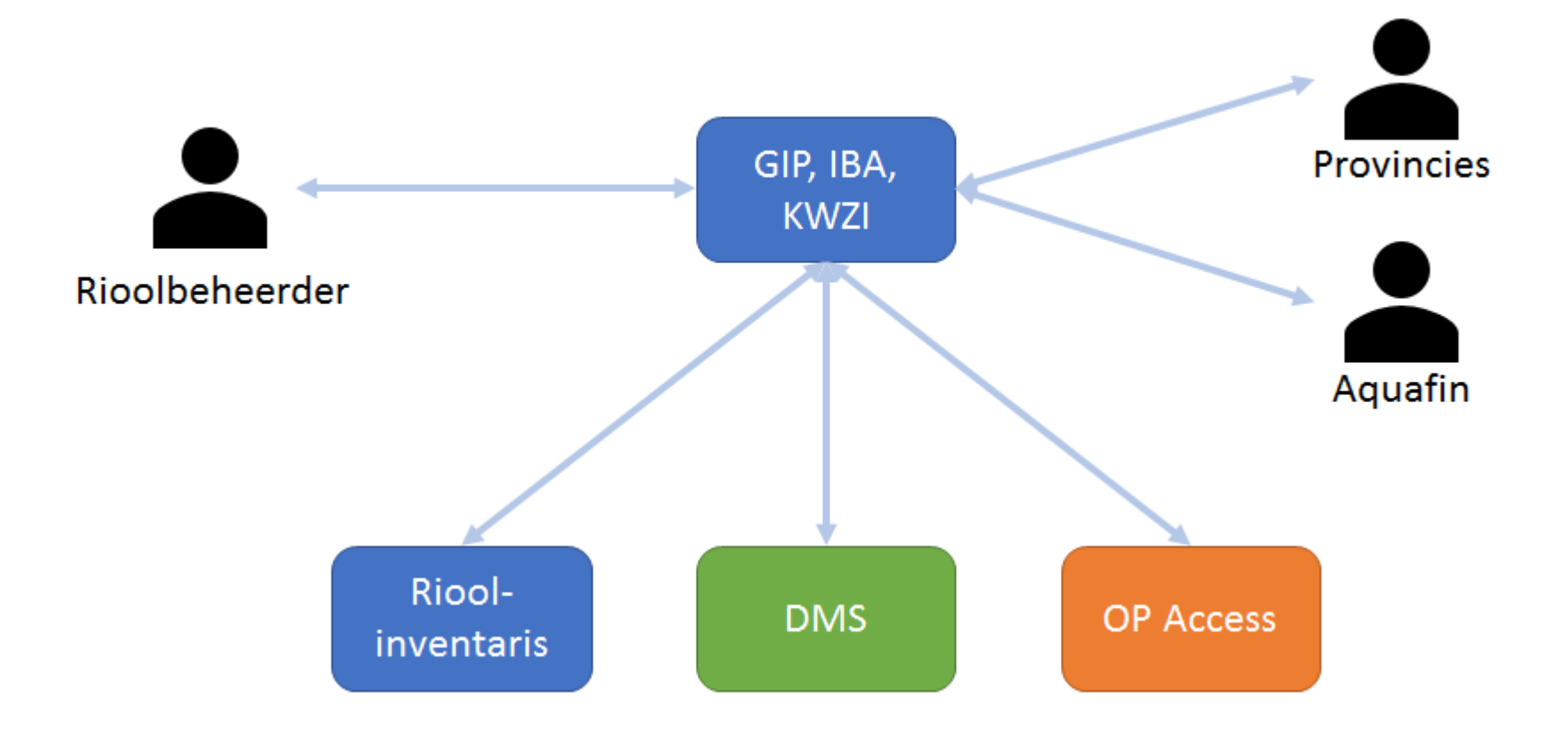

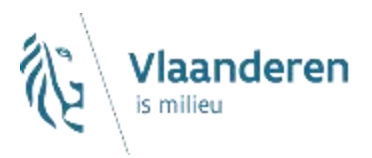

### **Evolutie van het project**

 $\rightarrow$  Stand van zaken

#### **Van Business Analyse (BA) naar Functionele Analyse (FA)**

#### **Ambitie eerste release**

- $\rightarrow$  Generiek portaal voor aanvraag
- $\rightarrow$  Intekenen, afstemming op GUP
- $\rightarrow$  Concreet voor GIP
	- X Riolering, IBA, KWZI

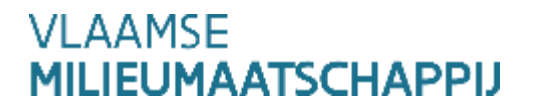

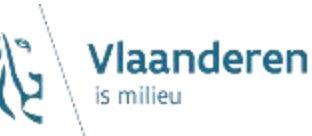

### **Van Business Analyse (BA) naar Functionele Analyse (FA)**

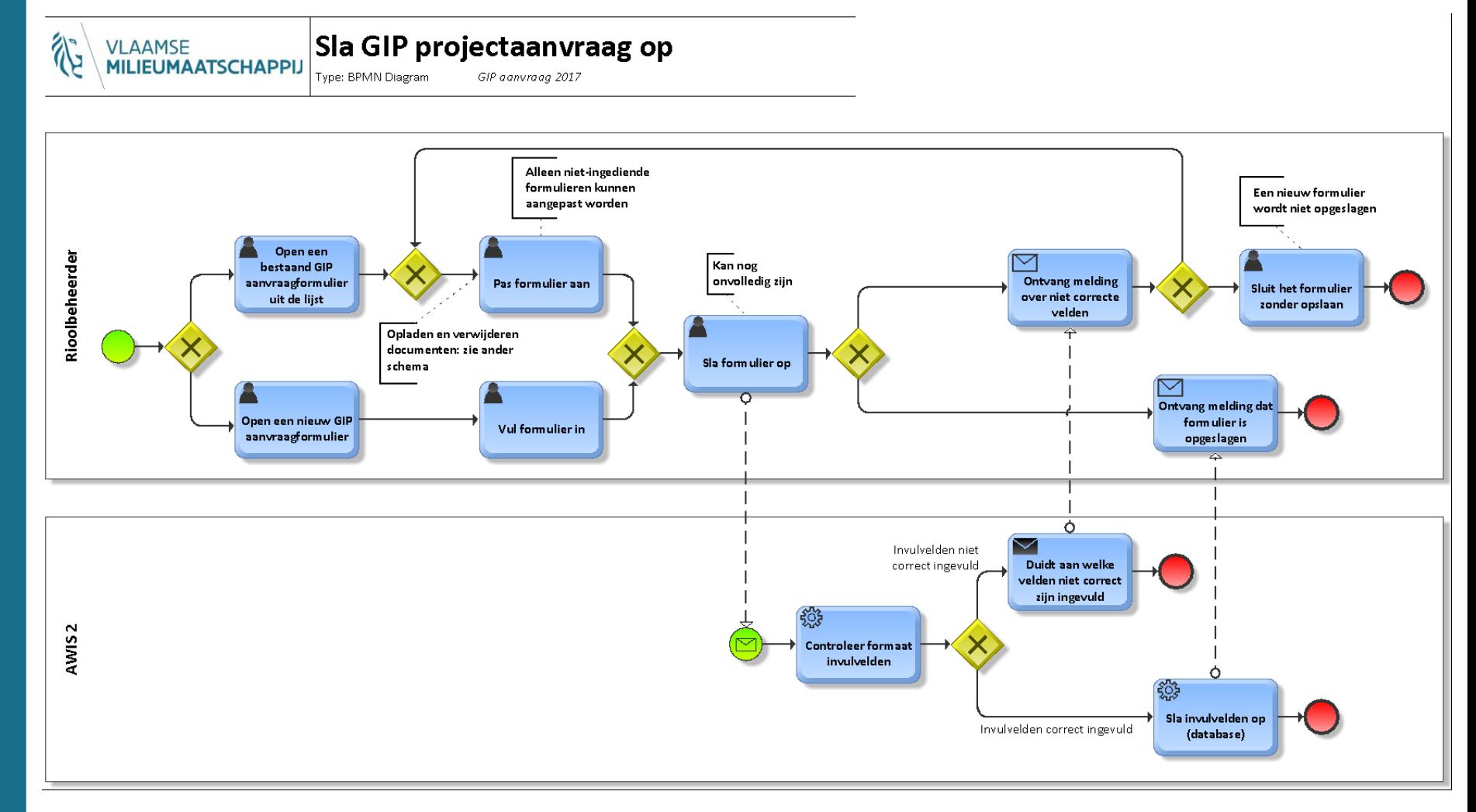

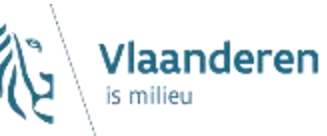

### **Van Business Analyse (BA) naar Functionele Analyse (FA)**

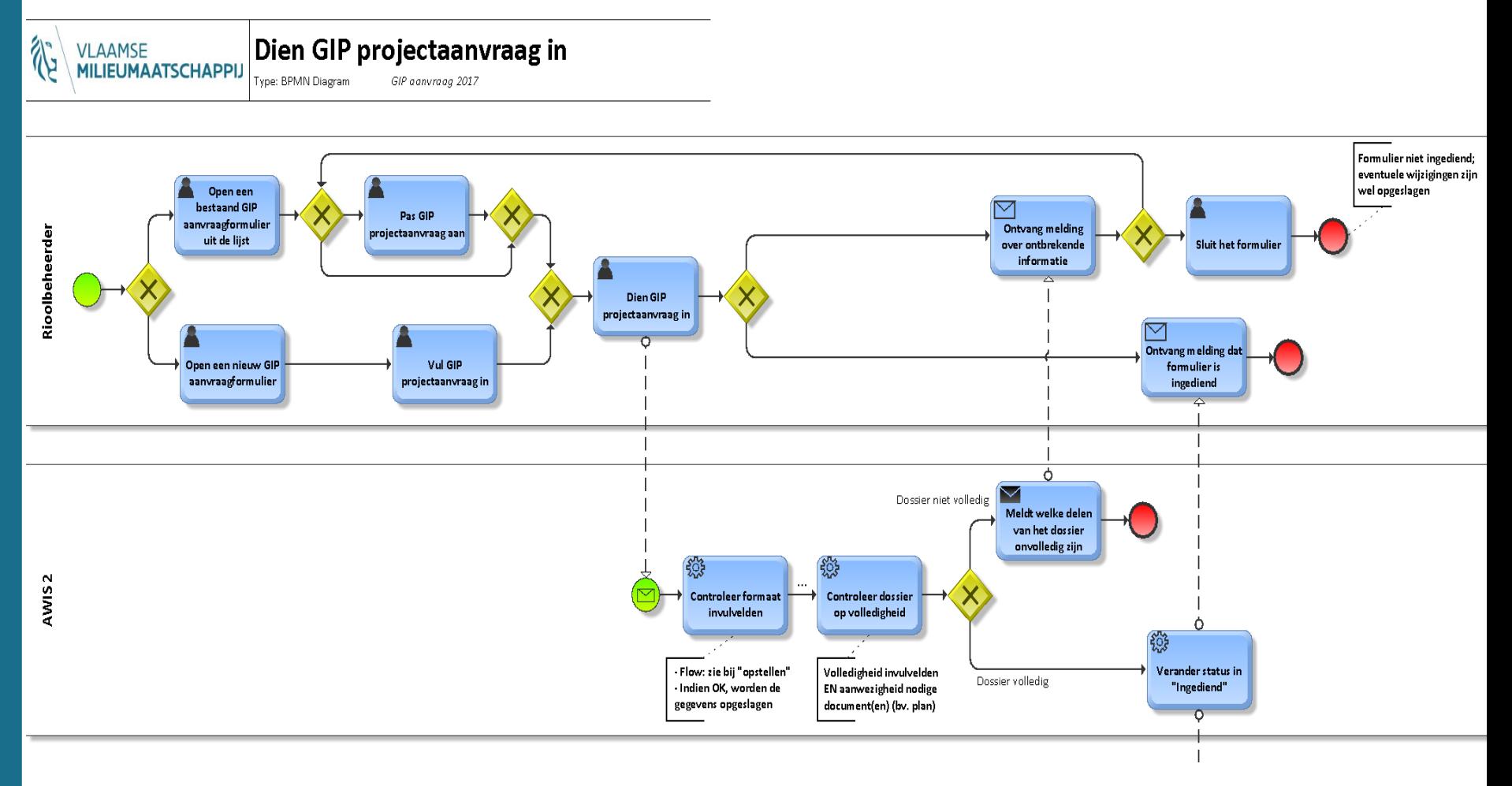

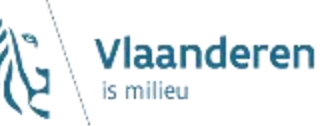

### **Van Business Analyse (BA) naar Functionele Analyse (FA)**

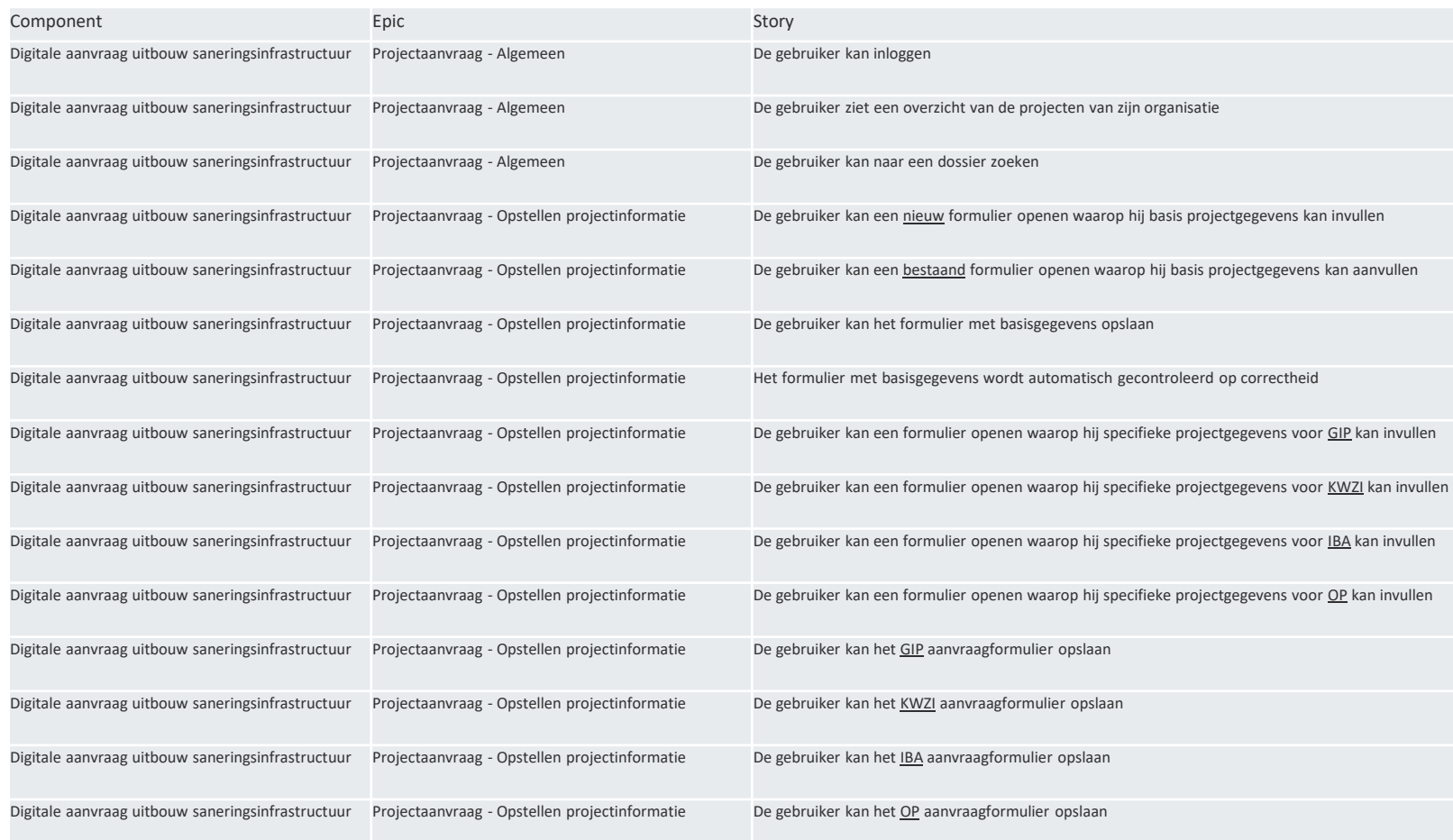

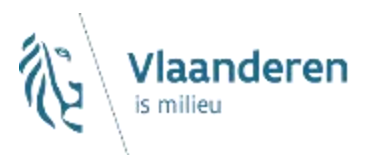

#### **Evolutie van het project**

- $\rightarrow$  Stand van zaken
- $\rightarrow$  Van Business Analyse (BA) naar Functionele Analyse (FA)

#### **Ambitie eerste release**

- $\rightarrow$  Generiek portaal voor aanvraag
- $\rightarrow$  Intekenen, afstemming op GUP
- $\rightarrow$  Concreet voor GIP
	- X Riolering, IBA, KWZI

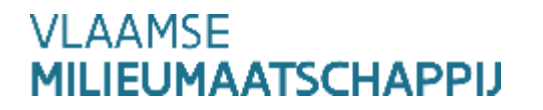

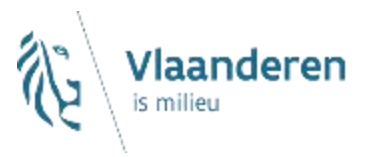

## **Ambitie eerste release**

- **Generiek portaal voor de verschillende soorten aanvragen**
- **Uitgangspunt = intekening van het project**
	- $\rightarrow$  Selectie strengen
	- $\rightarrow$  Selectie GUP
	- $\rightarrow$  Selectie straten/huizen
- **Automatische invulling velden**
	- $\rightarrow$  Uitgangspunt maar mogelijks niet in release 1
	- $\rightarrow$  Vereenvoudiging voor rioolbeheerders en VMM
	- $\rightarrow$  Mogelijkheid tot verdere aanpassing af te spreken

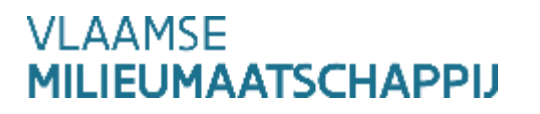

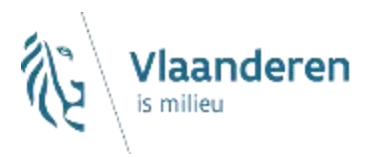

## **Toegang tot applicatie**

**Aanloggen via ACM/IDM**

### **Herkenning vanuit de applicatie**

- $\rightarrow$  Organisatie
- $\rightarrow$  Rol: Dossierbeheerder
- $\rightarrow$  Bevoegdheden vast te leggen

### **Aflijnen toegangen – definiëren door organisatie zelf**

- $\rightarrow$  Wie mag toegang hebben
- $\rightarrow$  Verschillende per organisatie
- $\rightarrow$  Externen gekoppeld aan de organisatie

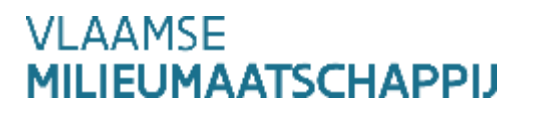

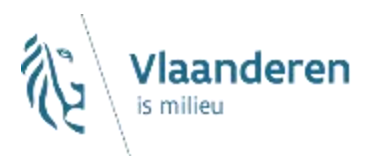

**We beperken de toegang tot personen van een bepaalde organisatie of aangeduid om namens die organisatie dossieropvolging te doen. We zullen geen toegang per dossier voorzien.** 

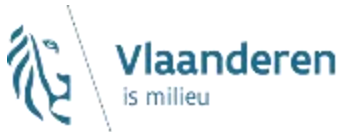

## **Relevante velden bij projectaanvraag GIP**

### **Generieke gegevens voor elk dossier**

- $\rightarrow$  Naam van het project
- $\rightarrow$  Codering van rioolbeheerder
- $\rightarrow$  Contactpersoon en contactgegevens
- $\rightarrow$  Doel van het project
- $\rightarrow$  Motivatie

### **Contactpersoon per dossier**

 $\rightarrow$  Minstens één noodzakelijk

### **Keuze type dossier bij aanvang aanvraag**

- $\rightarrow$  Gemeentelijke riolering
- $\rightarrow$  IBA
- $\rightarrow$  KW7I
	- $\times$  OP en eigen beheerprojecten later

VI AAMSE **.IEUMAATSCHAPPIJ** 

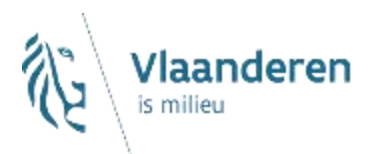

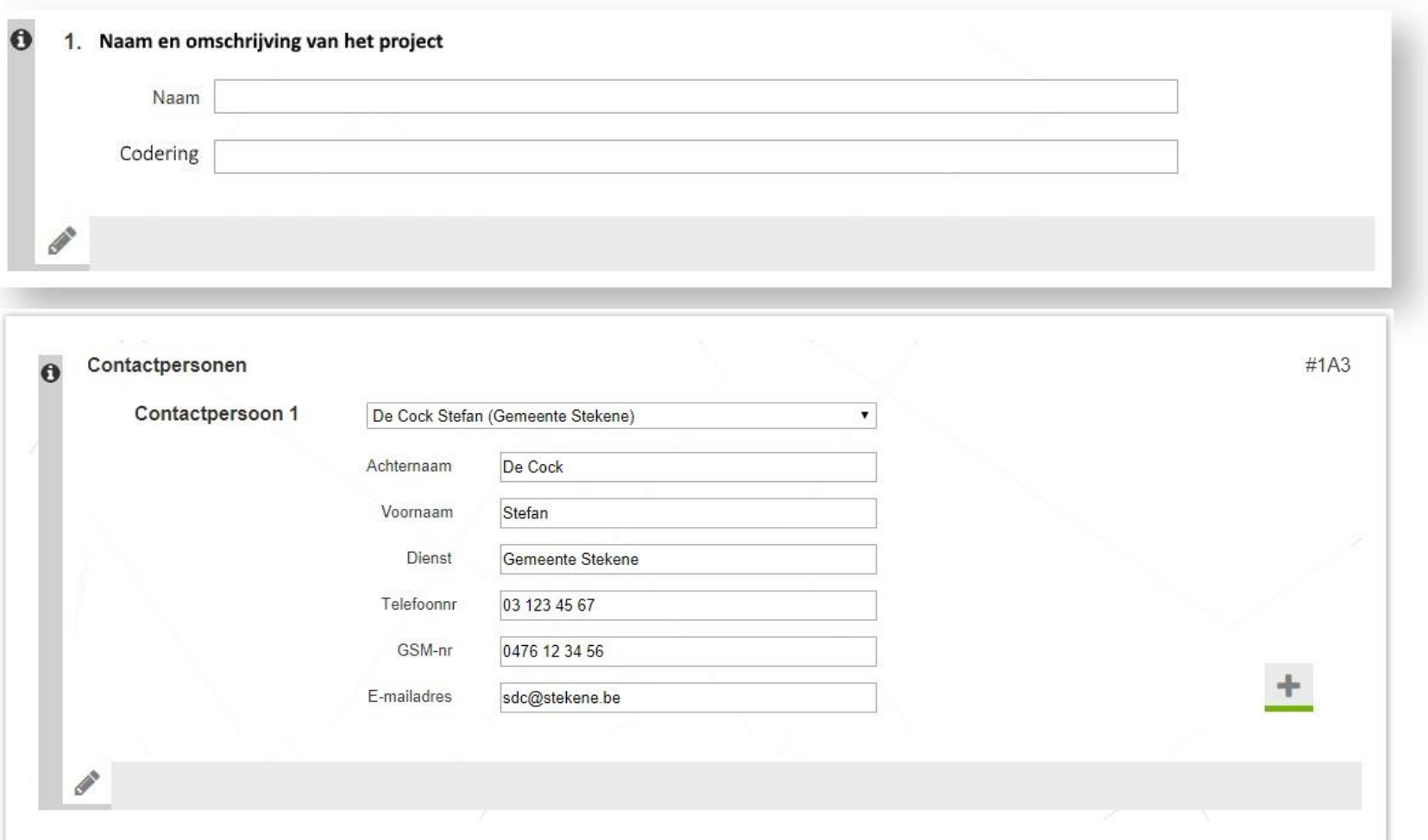

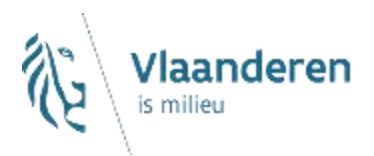

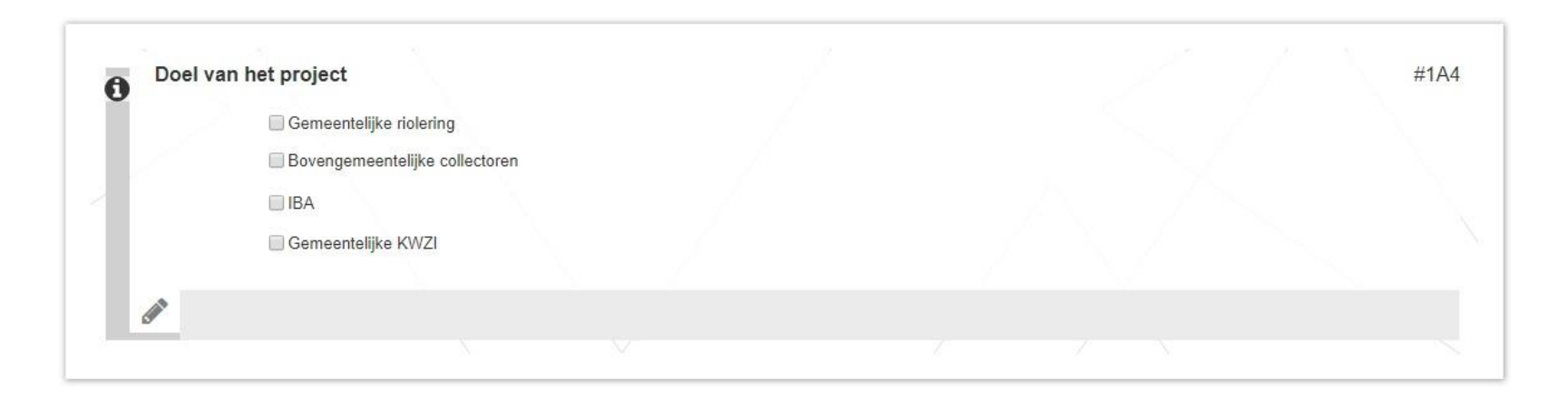

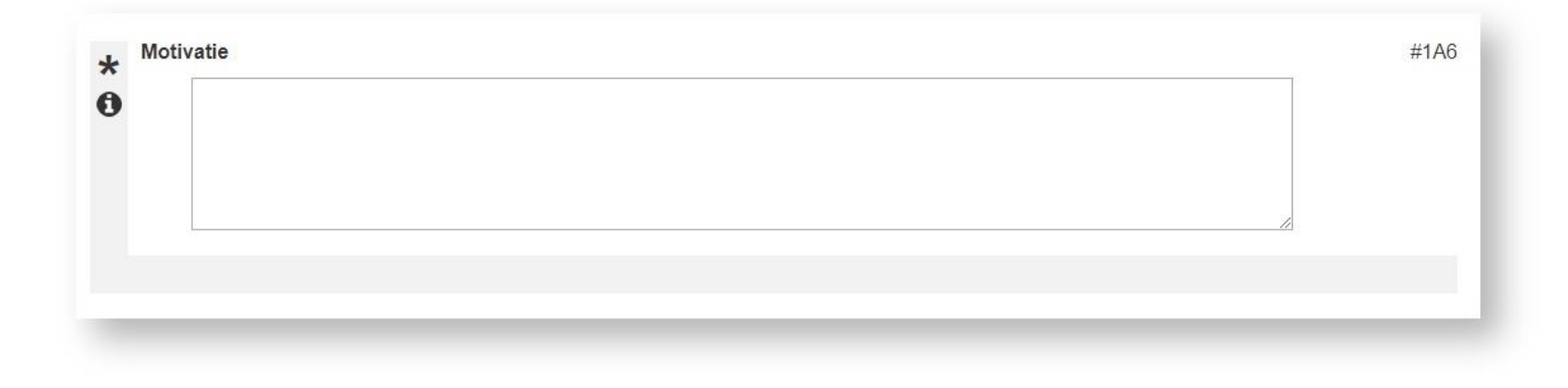

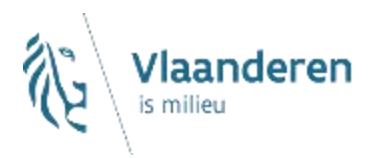

### **Er zal voor elke aanvraag minstens één contactpersoon moeten aangeduid worden.**

**We voorzien geen standaardcontactpersonen voor College van Burgemeester en Schepenen.**

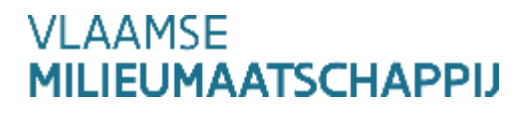

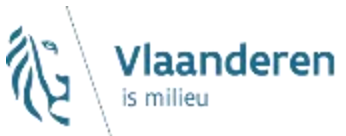

## **Relevante velden bij projectaanvraag GIP**

- **Projectspecifieke deel start vanuit intekening**
- **Huidige aanvraagfiche wordt voorlopig behouden**
- **Relevante velden mogelijks ter discussie bij globale herziening subsidiebesluit**
- **Automatische invulling worden onderzocht**
	- $\rightarrow$  Maximale invulling wordt nagestreefd
	- $\rightarrow$  Aan te passen velden te definiëren
	- $\rightarrow$  Beoordeling vereenvoudigd

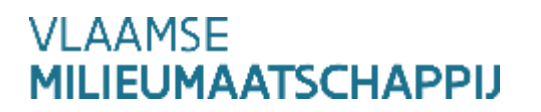

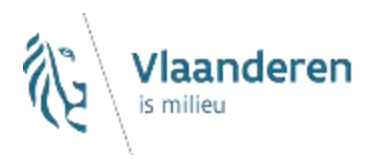

**De intekening zal vertrekken vanuit de bestaande strengen, de gedefinieerde GUP-projecten maar zal voorzien in een gedeeltelijke selectie en bijkomend aangeven van lijnstukken (voor rioleringsdossiers).**

**Voorwaarden zullen moeten vervuld zijn om intekening te kunnen doen:**

- **Afwateringszin voor RWA en DWA**
- **Aaneensluitend netwerk**
- **Oppervlakte aan te duiden**

**VI AAMSE** IEUMAATSCHAPPIJ

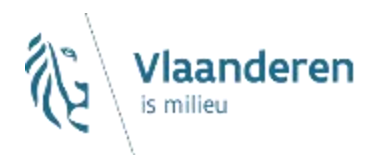

**Voor een IBA-dossier zullen de woningpunten moeten beschikbaar zijn (via CRAB) vooraleer een aanvraag kan worden ingediend.**

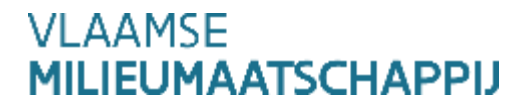

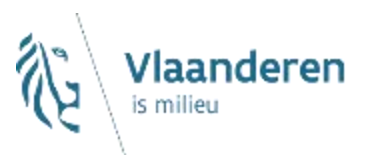

## **Beoordeling project**

### **Beoordeling via de applicatie**

- $\rightarrow$  Onmiddellijke beoordeling inhoud velden bij tussentijds opslaan
- $\rightarrow$  VMM beoordeling via de applicatie
- $\rightarrow$  Na automatische invulling zal beoordeling aanzienlijk gereduceerd worden
- $\rightarrow$  Aan te passen velden ter discussie

### **Terugkoppeling via de applicatie**

- $\rightarrow$  Door kleurcodering worden opmerkingen, vragen en negatieve beoordelingen zichtbaar
- $\rightarrow$  Aanpassingen = genereren een nieuwe versie

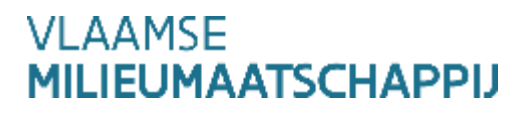

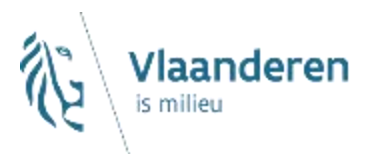

### **Start opmaak nieuwe aanvraag**

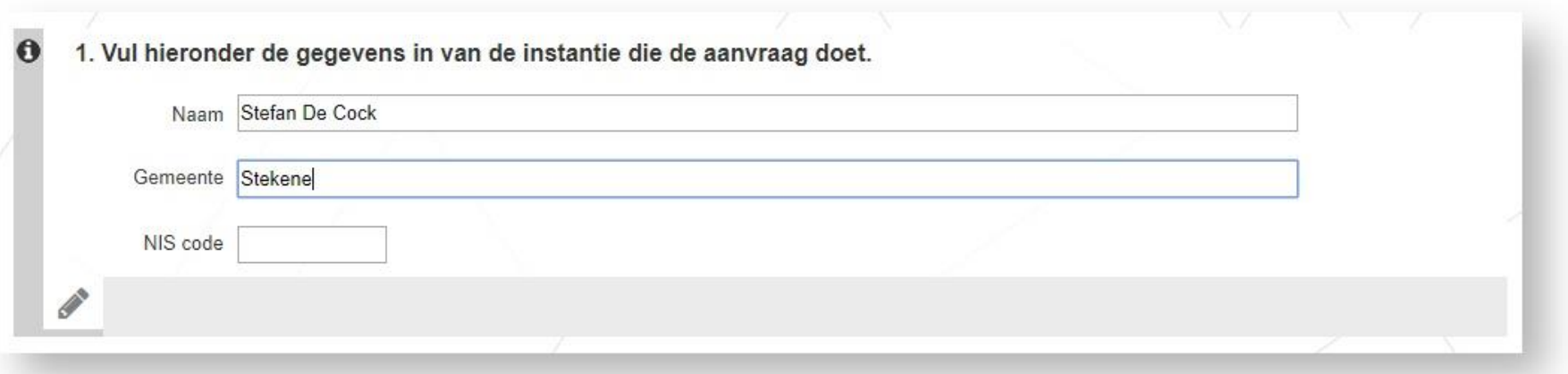

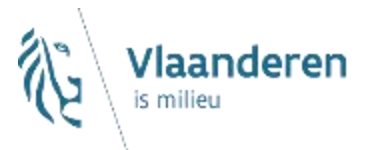

### **Start opmaak nieuwe aanvraag – onvolledig of niet correct ingevuld**

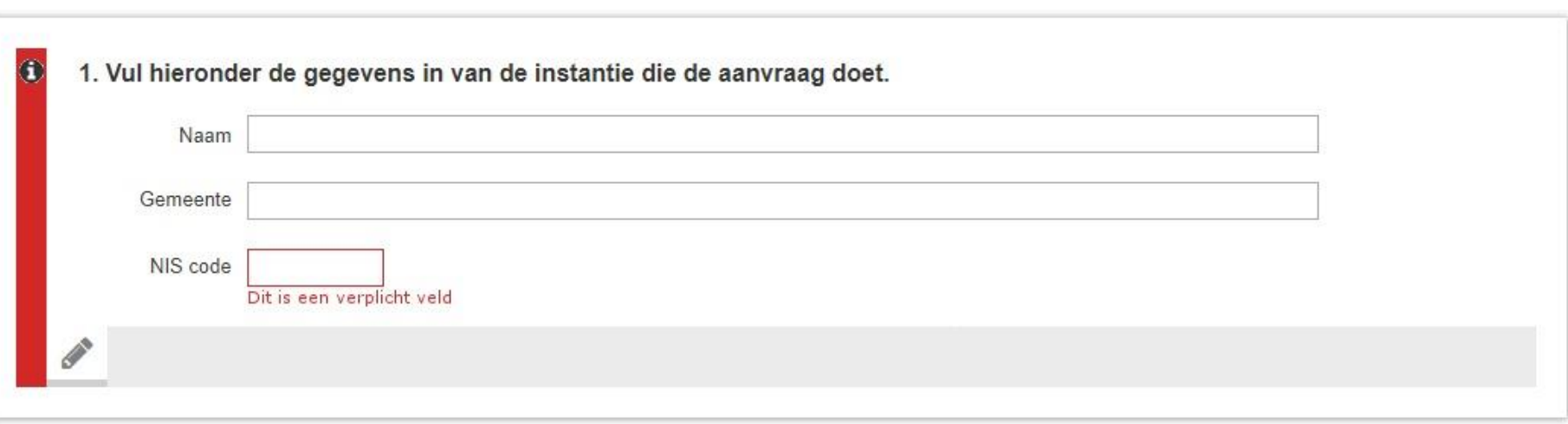

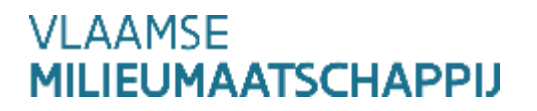

### **Start opmaak nieuwe aanvraag – tijdelijk opslaan**

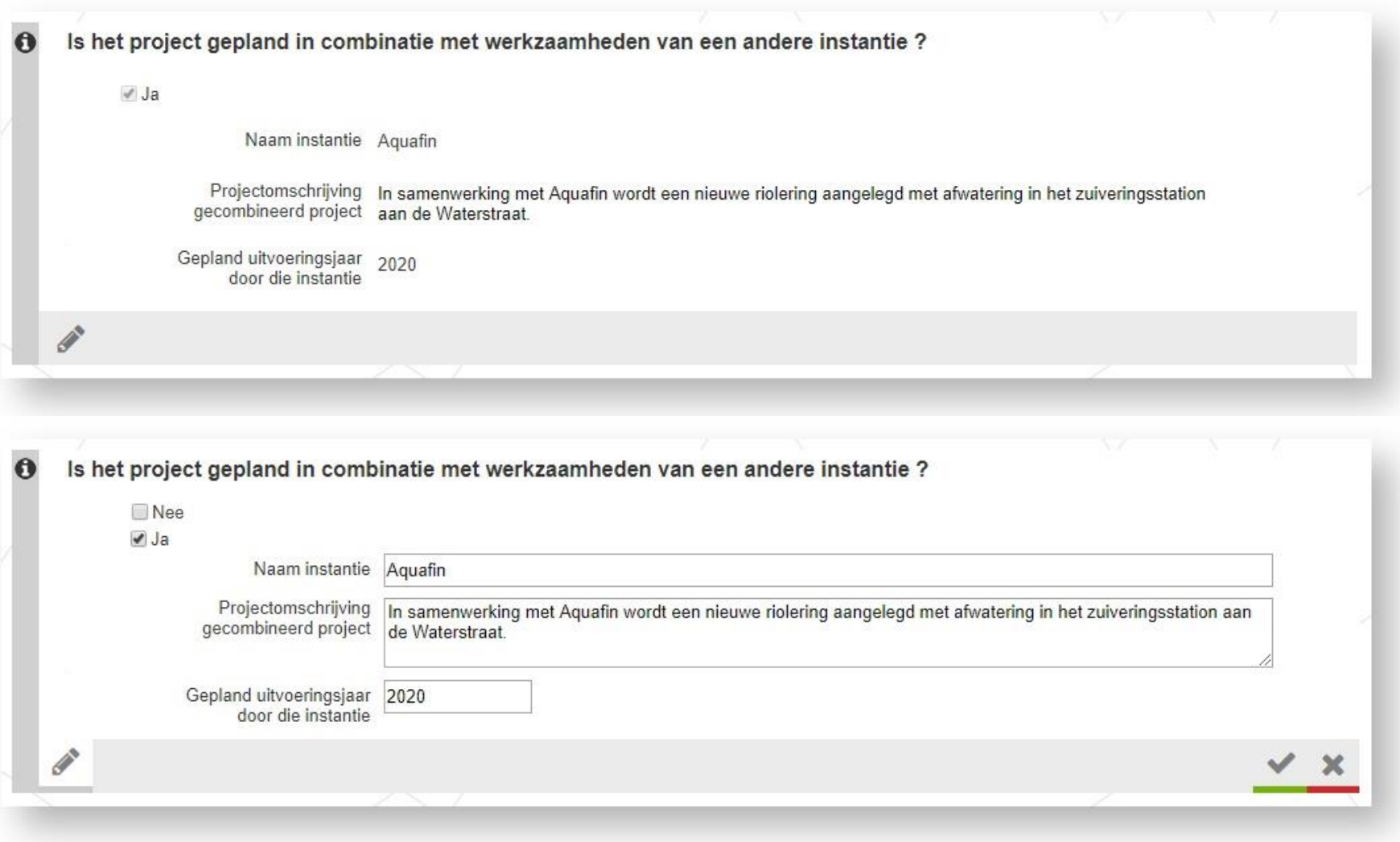

#### **VLAAMSE MILIEUMAATSCHAPPIJ**

Vlaanderen

is milieu

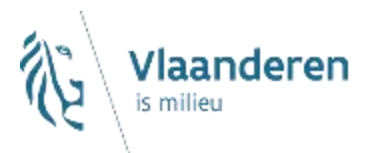

### **Ingediend aanvraag door rioolbeheerder**

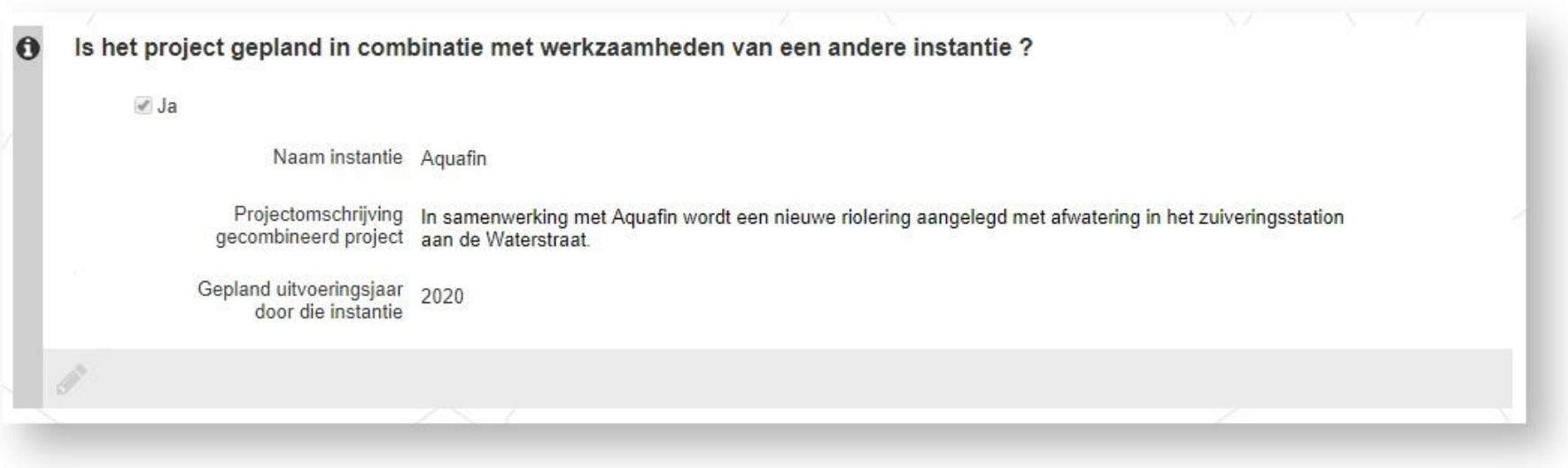

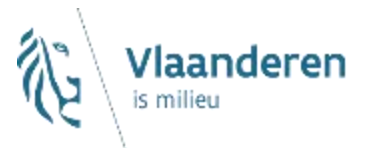

#### **Terugkoppeling na positieve beoordeling nieuwe aanvraag**

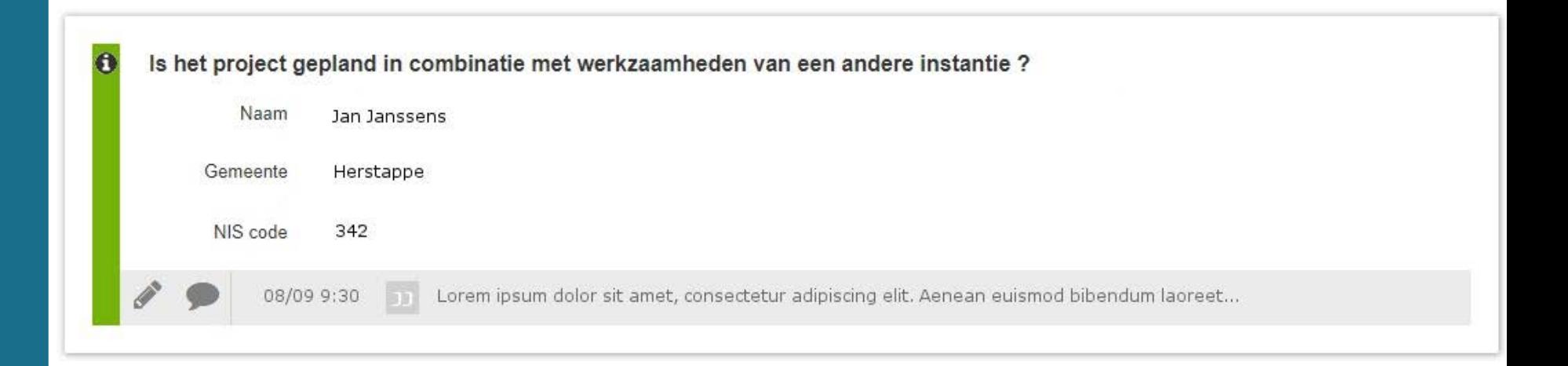

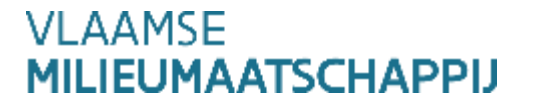

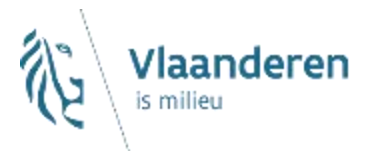

#### **Terugkoppeling na negatieve beoordeling nieuwe aanvraag**

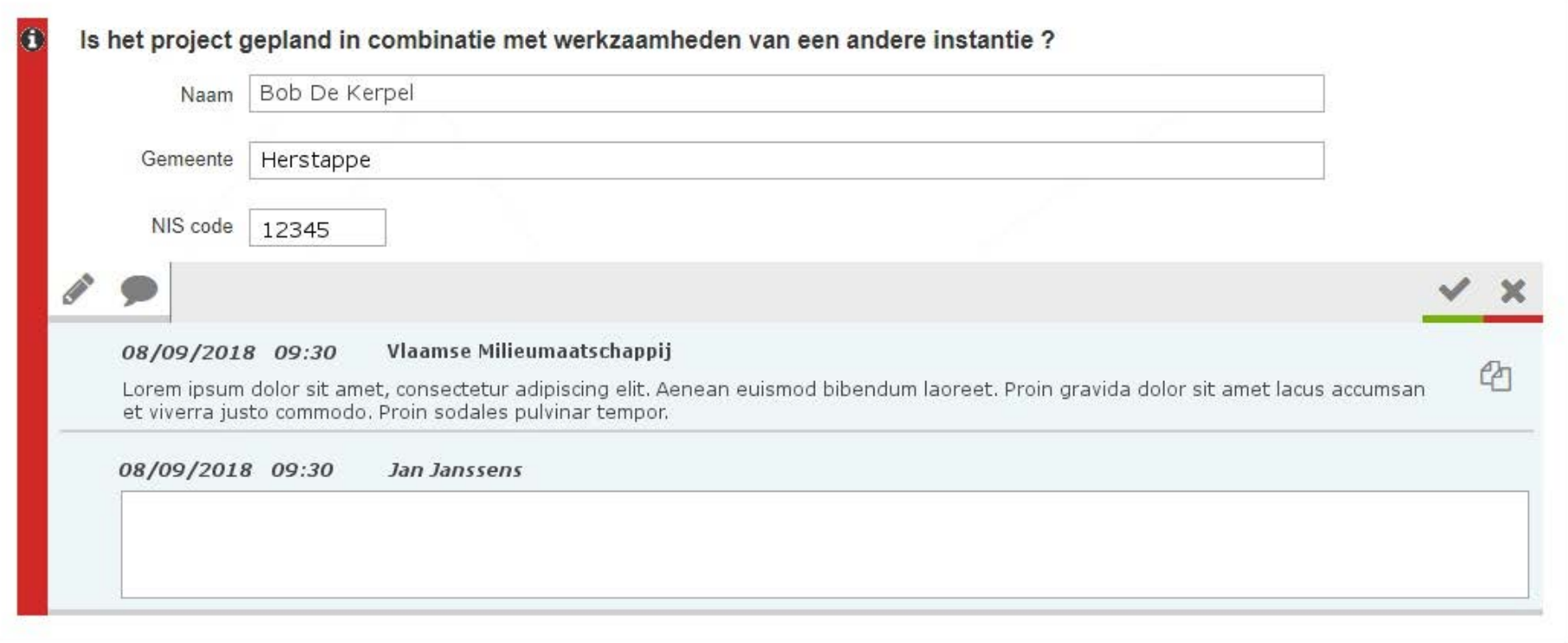

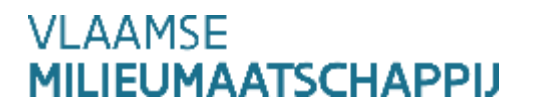

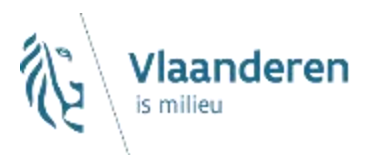

### **Overzicht lopende dossiers**

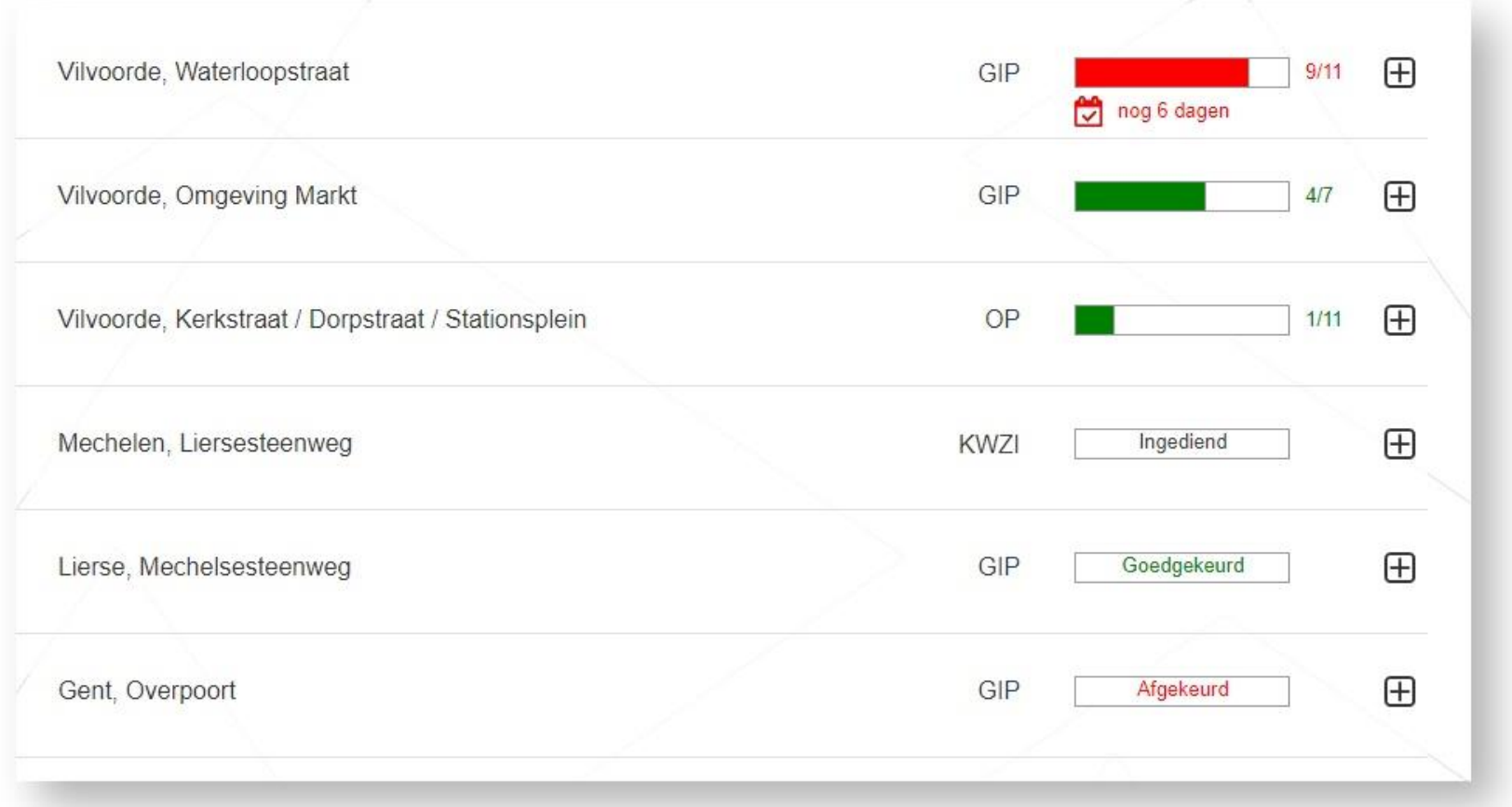

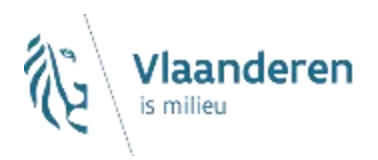

**Bij het opstellen van een aanvraag wordt voorzien in onmiddellijke controle van basisgegevens vooraleer tijdelijk kan opgeslagen worden. Inhoudelijke controles zullen tussentijds niet gebeuren.**

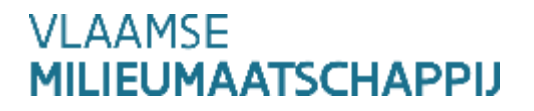

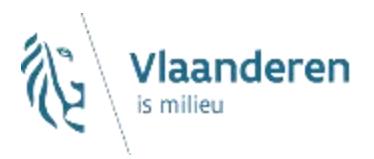

**Vooraleer een aanvraag kan ingediend worden dienen alle relevante velden correct ingevuld te zijn (zowel wat intekening als aanvraagfiche betreft).**

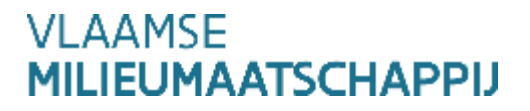

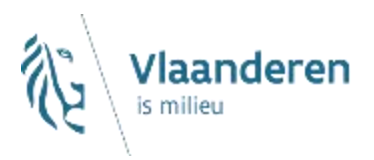

**Terugkoppeling van de beoordeling zal gebeuren o.b.v. kleuraanduiding en gepaard kunnen gaan van commentaren.**

**Er zullen geen evaluatieverslagen meer opgemaakt worden.**

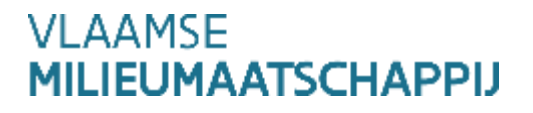

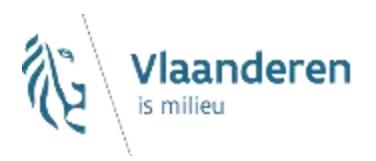

**Uitwisseling van de gegevens, meldingen van acties, vragen en opmerkingen zullen via de applicatie gebeuren.**

**De terugkoppeling over een dossier zal naar de aangeduide contactpersoon gebeuren.**

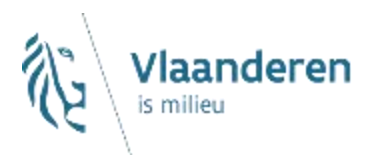

# **Vervolgtraject**

#### **Functionele analyse verder uitschrijven**

- $\rightarrow$  Aanvraag prioritair
- $\rightarrow$  Vervolg van procedure GIP volgende fasen
- $\rightarrow$  Afstemmen op OP/LP/AsM

### **Stapsgewijze ontwikkeling van applicatie**

- $\rightarrow$  Basisprincipe terugkoppeling behouden doorheen traject
- $\rightarrow$  Overzichten opbouwen en notificaties automatiseren

### **Terugkoppelmomenten en testen inplannen**

- $\rightarrow$  Tussentijds zullen momenten worden voorzien wanneer relevante delen zijn afgewerkt.
- **Focus release eerste deel – planning : zomer 2018**

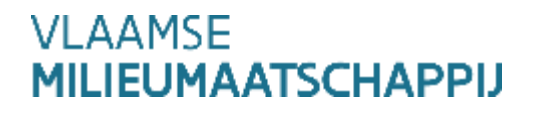

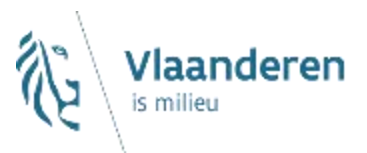

# **Suggesties voor afhandeling projectaanvragen**

- **Welke problemen worden momenteel ervaren?**
- **Wat moeten we zeker meenemen in de analyse?**
- **In welke zaken verwacht u ondersteuning vanuit de applicatie?**
- **Welke opvolging dient voor u mogelijk te zijn?**

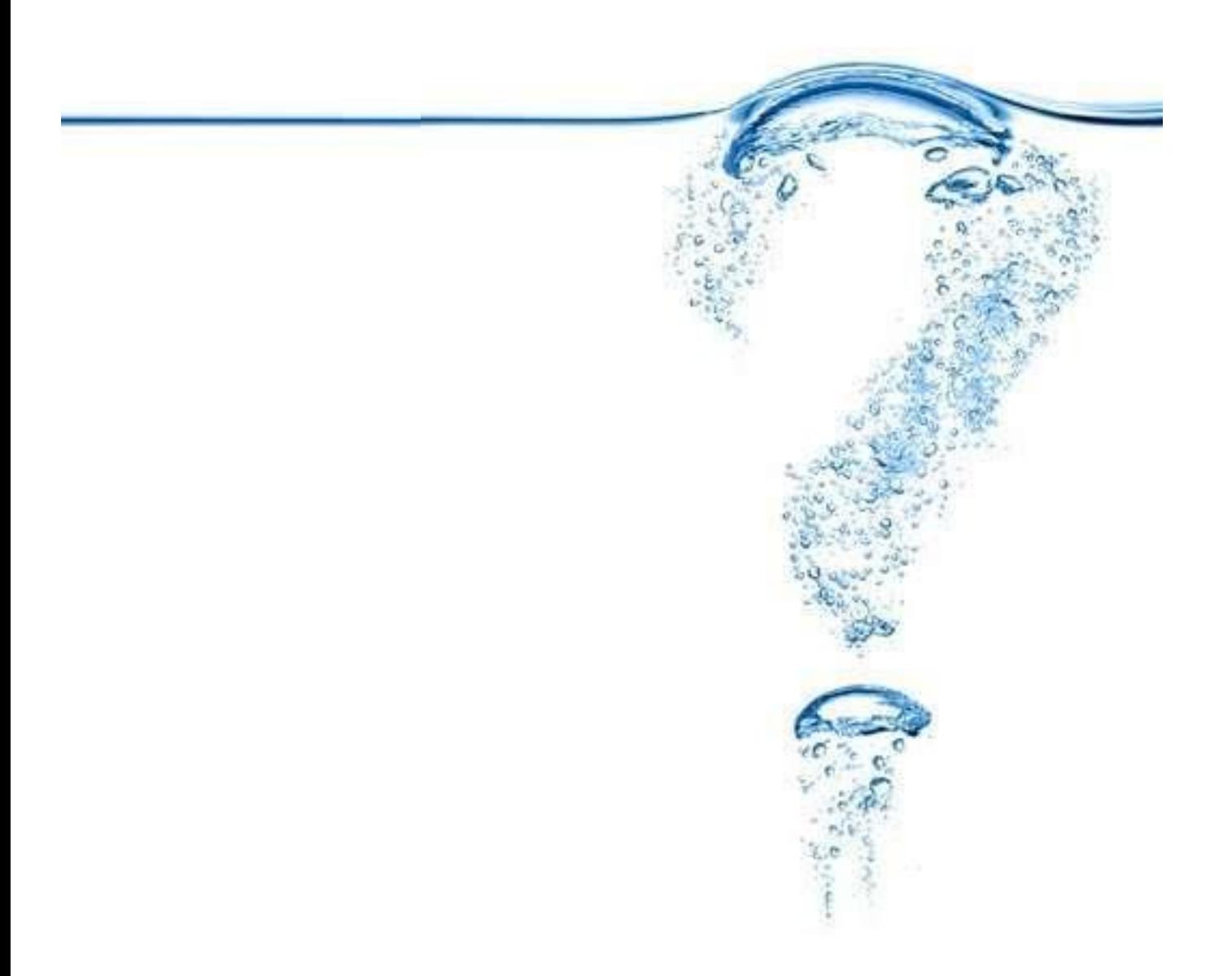